## Как записать на приём к врачу льготника

В уже занятую ячейку расписания можно записать на прием к врачу пациента-льготника, если не истекло время приема. Для этого должна быть включена системная настройка «Функционал записи льготника» и у пациента в МКАБ должна быть добавлена льгота.

1. На главной странице выберите подраздел «Расписание приёма»:

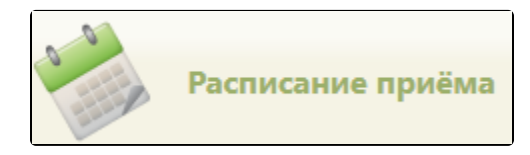

Подраздел «Расписание приёма»

2. Далее следует выбрать ресурс, к которому необходимо записать льготника (см. раздел [Как осуществить поиск объекта для создания расписания\)](http://confluence.softrust.ru/pages/viewpage.action?pageId=21627173). Отобразится расписания выбранного ресурса.

3. Для записи льготника в уже занятую ячейку нажмите на неё и в отобразившемся меню записи выберите пункт «Записать льготника».

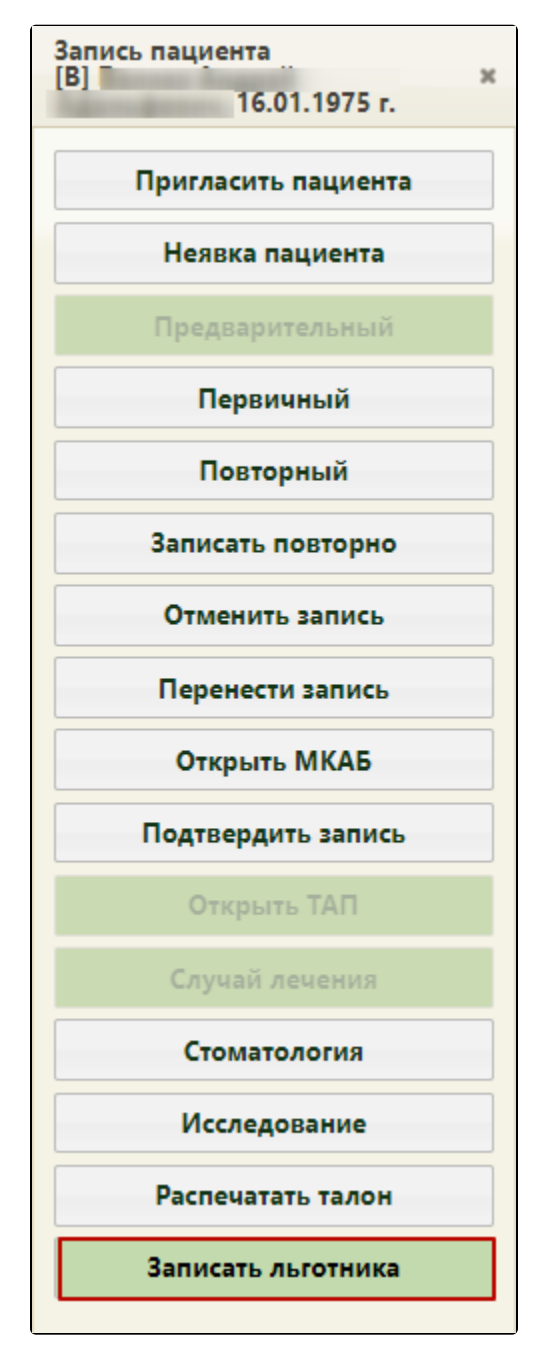

## Пункт «Записать льготника»

4. После выбора пункта отобразится форма поиска МКАБ льготника. От обычной формы поиска МКАБ она отличается отметкой о наличии льгот у пациента. По умолчанию, список пациентов не отображается, для отображения полного списка следует нажать кнопку «Найти». Также можно осуществить поиск конкретного пациента, введя его ФИО в поле поиска и нажав кнопку «Найти». При поиске МКАБ льготника недоступны листы ожидания.

В столбце «Льготная запись» указывается, указана ли у данного пациента в МКАБ льгота. Карты без льготы выделяются в списке красным цветом.

| Медицинские карты                                                           |             |                                                |                  |                   |                 |                                                                          |                                                                                                    |                                     |
|-----------------------------------------------------------------------------|-------------|------------------------------------------------|------------------|-------------------|-----------------|--------------------------------------------------------------------------|----------------------------------------------------------------------------------------------------|-------------------------------------|
|                                                                             |             |                                                |                  |                   |                 |                                                                          | x<br>Найти                                                                                                    |                                     |
| $\checkmark$                                                                | Номер карть | ФИО                                            | Полис            | Дата рождени      | Льготная запись | Адрес пребывания                                                         | Адрес регистрации                                                                                                 | yч                                  |
| $\checkmark$                                                                | 31354615    | LEEEEEEEE QEEEE MEEEEEEEEE                     | 3158930822000057 | 27.01.1960 г. Нет |                 | ПЕР. ВНУТРЕННИЙ 37                                                       | ПЕР. ВНУТРЕННИЙ 37                                                                                                | V.H.                                |
| $\checkmark$                                                                | 2639940     | Bassassas Navas Havassassas                    | 1179             | 05.08.1963 r. Het |                 |                                                                          | обл. Белгородская, Губкинский р-н, г. ту 7<br>Губкин, ул. Кирова, д. 52А,                                         |                                     |
|                                                                             | 46-6355     | <b>Verseerere Keerer Neeres</b>                | 3157910871000142 | 28.02.1980 г. Нет |                 | Белгородская обл, Губкинский р-н,<br>с.Сергиевка, ул. БЕЛГОРОДСКАЯ, 275  | Белгородская обл, Губкинский р-н,<br>с.Сергиевка, ул. БЕЛГОРОДСКАЯ, 275                                           | 45 <sub>0</sub>                     |
| $\checkmark$                                                                | 2467705     | Hassas Wassas HJassass                         | 3147900827000067 | 22.12.1990 г. Нет |                 |                                                                          | БЕЛГОРОДСКАЯ ОБЛ Г ГУБКИН УЛ 2<br>Академическая 36-8                                                              | TY <sub>2</sub>                     |
|                                                                             | 4c0748      | <b>ASSESSER FIRE MERSESSER</b>                 | 3172660826000066 | 23.07.1933 r. Her |                 | Белгородская обл., Губкинский р-н.,                                      | Белгородская обл., Губкинский р-н.,<br>Телешовка с. Григория Найдина ул 2 Телешовка с. Григория Найдина ул 2 (Дог | 4C (1)                              |
|                                                                             | 191953      | <b>HARRARY BREESERRY NERRESERRY</b>            | 3157640898000326 | 01.02.1953 г. Да  |                 | 309188, Область Белгородская"Г<br>ГУБКИН, УЛИЦА<br>ОСКОЛЕЦКАЯ, 19, кв-70 | 309188, Область Белгородская"Г<br>ГУБКИН, УЛИЦА<br>ОСКОЛЕЦКАЯ, 19, кв-70                                          | Тy                                  |
|                                                                             | 2499390     | Keesesse Neer Liseeseseses                     | 26250            | 25.08.2010 г. Нет |                 |                                                                          |                                                                                                    |                                     |
|                                                                             | 342338      | E******* B******** A********* 3175940870000098 |                  | 29.04.1950 г. Нет |                 |                                                                          | Белгородская обл, Губкинский р-н, г<br><b>Fußerau VR AFOILIKORA 0.23</b>                                          | TY <sub>4</sub><br><b>ITAM</b><br>٠ |
| Выбрать<br>Создать медицинскую карту<br>Отмена<br>Открыть медицинскую карту |             |                                                |                  |                   |                 |                                                                          |                                                                                                    |                                     |

Форма поиска МКАБ льготника

5. На форме выберите МКАБ льготника. При попытке выбрать МКАБ без льготы отобразится сообщение об ошибке.

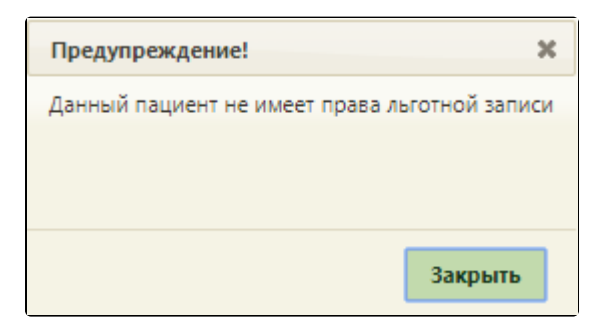

Сообщение о невозможности записи пациента без льготы

6. После выбора МКАБ со льготой отобразится форма ТАП льготника – приём будет оформлен как первичный. Необходимо сохранить ТАП нажатием кнопки «Сохранить». Форма ТАП закроется. Отобразится сетка расписания, в которой в выбранной ячейке будут отображаться две записи на прием.

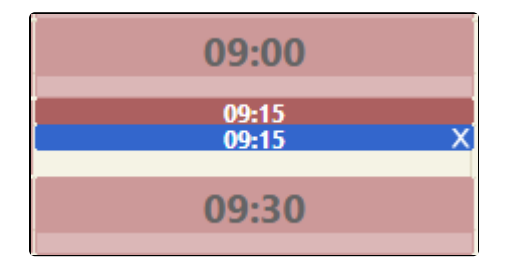

Ячейка расписания с двумя пациентами

Запись льготника можно отменить так же, как и запись обычного пациента. Отмена записи на приём описана в разделе [Как отменить запись на приём](https://confluence.softrust.ru/pages/viewpage.action?pageId=22414085).